## 【五反田朱鷺】朱鷺メールの登録方法について

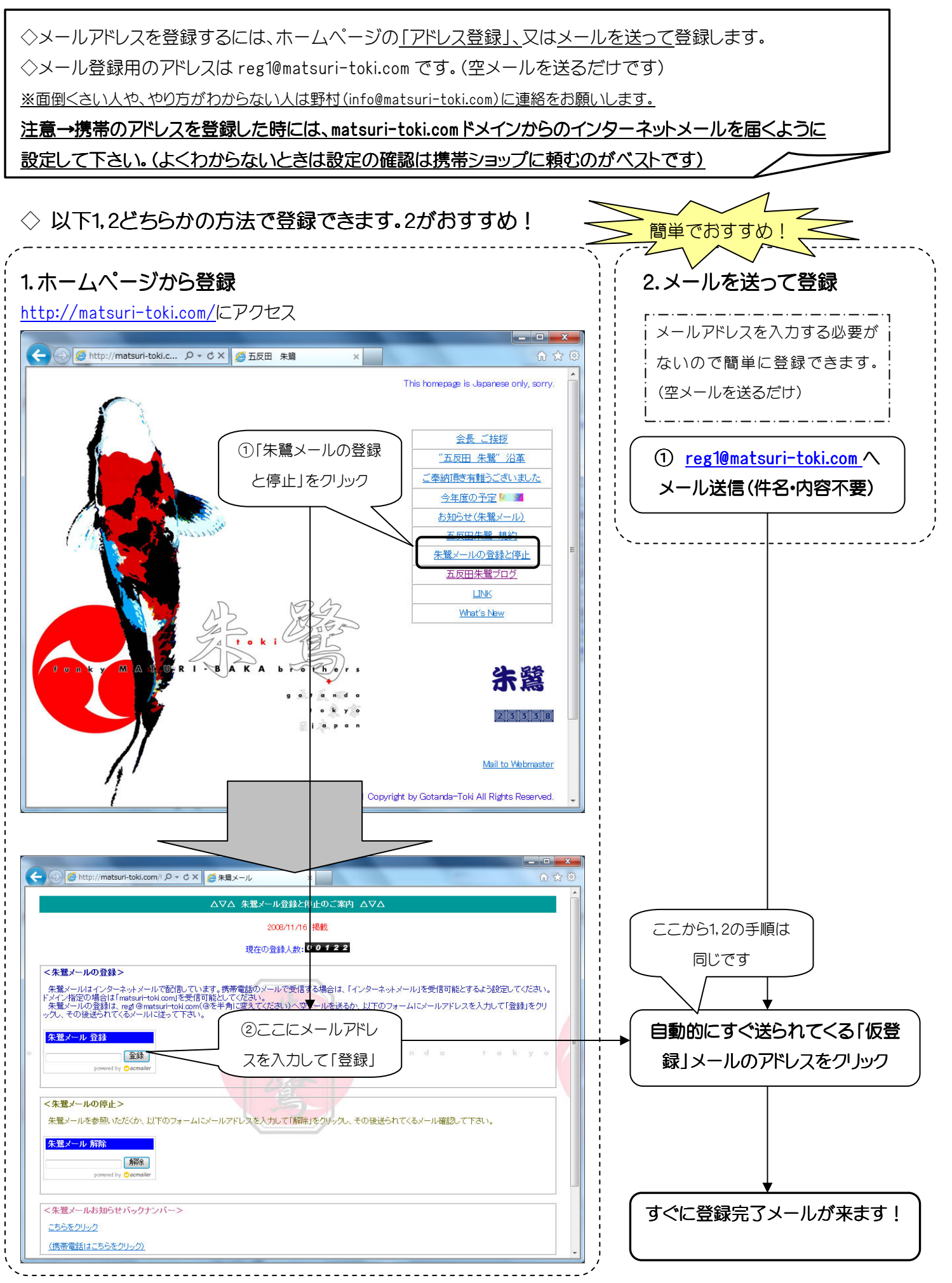